# Virtual Memory

11/8/16 (election day)

Vote!

### Recall: the job of the OS

The OS is an interface layer between a user's programs and hardware.

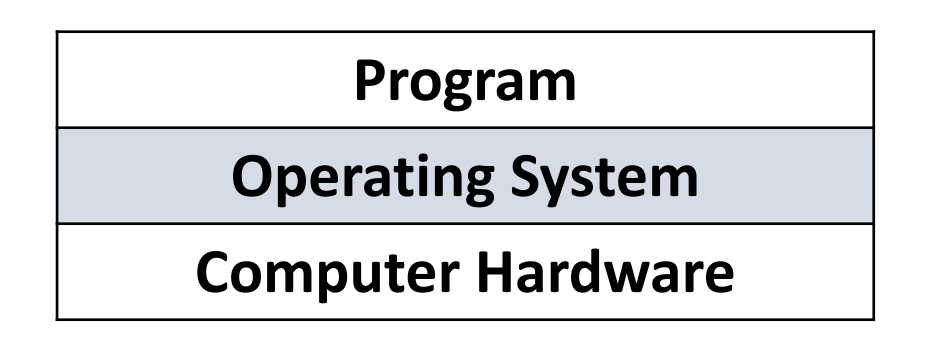

It provides an abstract view of the hardware that makes it easier to use.

### What we Know about Physical Memory (RAM)

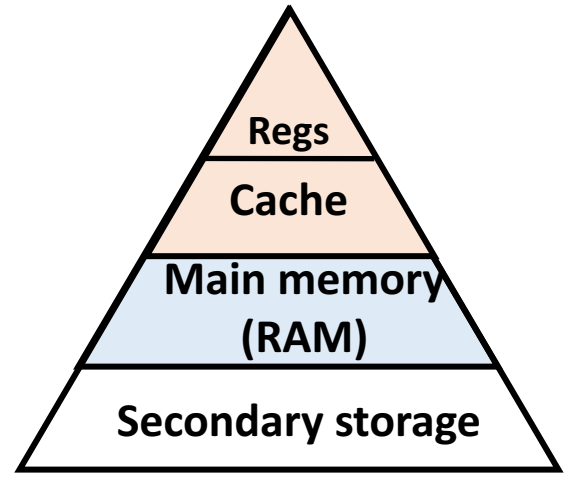

RAM is array of addressable bytes, from 0x0 to max (ex) address 0 to  $2^{30}$ -1 for 1 GB of RAM space

- The OS needs to be in RAM
	- Usually loaded at address 0x0
- Physical Storage for running processes: Process Address Spaces are stored in RAM

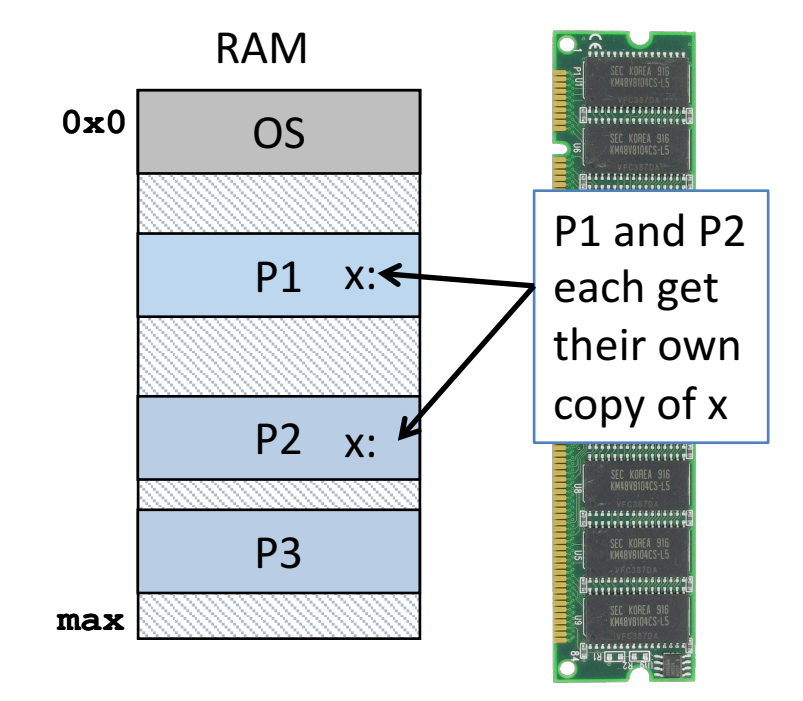

#### How much memory is allocated?

```
int main(){
  int i;
  printf("a stack address: %p\n", &i);
  printf("a text address: %p\n", main);
  printf("the difference: \frac{2}{3}d\n", (unsigned int)(&i) -
                                    (unsigned int)(main));
}
a stack address: 0x7fff7f1e9774
a text address: 0x400596
the difference: 2128515550
                                   >	2	gigabytes
```
### The virtual memory abstraction

Solves two problems:

- Not enough physical memory to go around.
- Don't want multiple programs to accidentally modify the same physical memory location.

Key ideas:

- OS allocates memory to processes as needed.
- Program's addresses get translated to physical addresses.

### Memory

- Abstraction goal: make every process think it has the same memory layout.
	- MUCH simpler for compiler if the stack always starts at OxFFFFFFFF, etc.
- Reality: there's only so much memory to go around, and no two processes should use the same (physical) memory addresses.

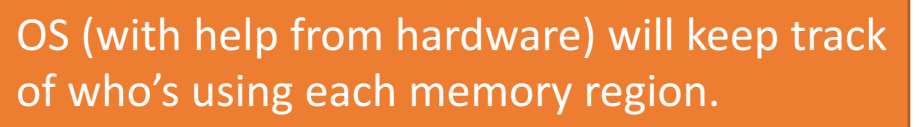

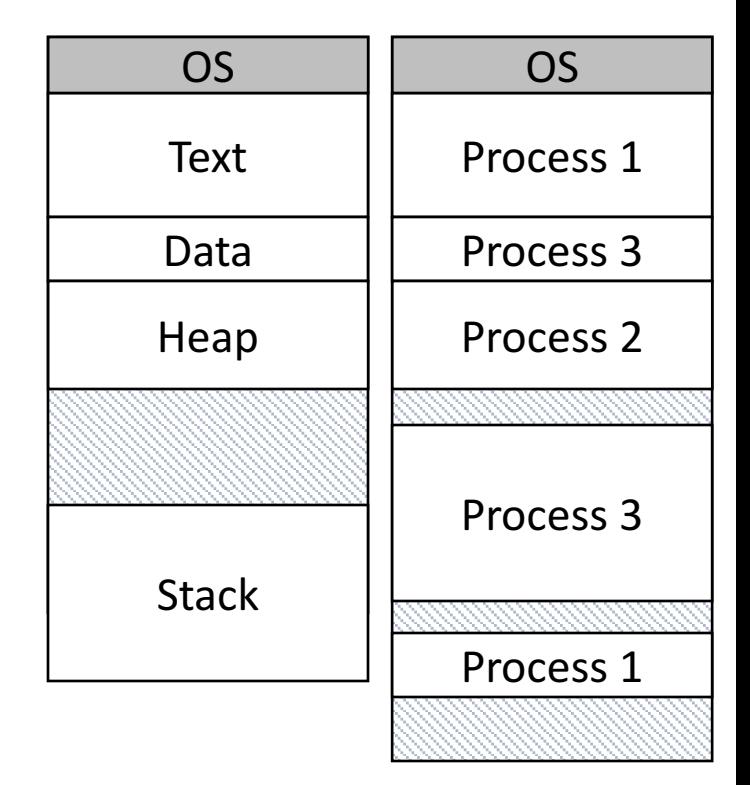

### Memory Terminology

Virtual (logical) Memory: The abstract view of memory given to processes. Each process gets an independent view of the memory. Physical Memory: The contents of the hardware (RAM) memory. Managed by OS. Only ONE of these for the entire machine!

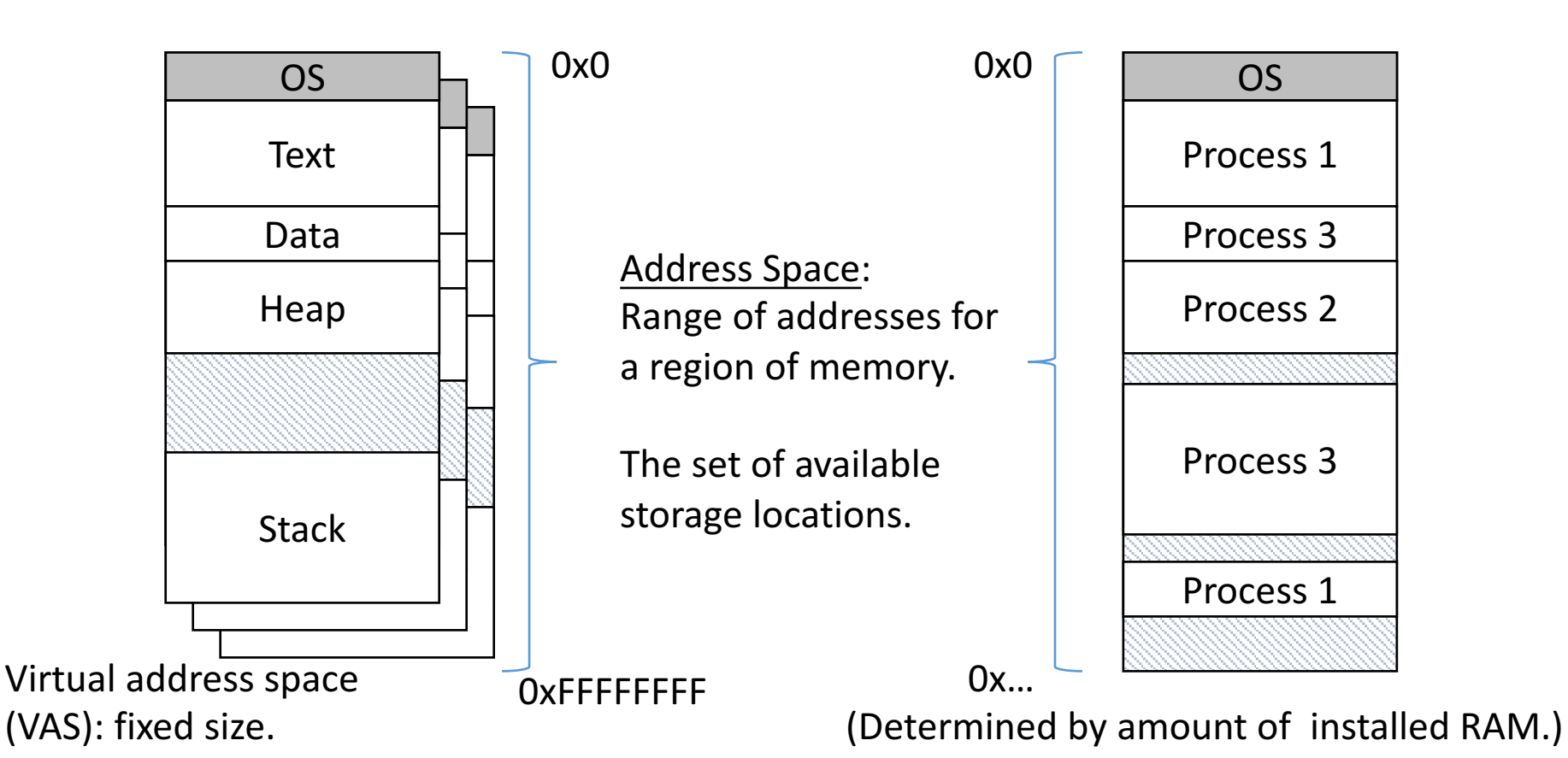

# Memory Terminology

Note: It is common for VAS to appear larger than physical memory. 32-bit (IA32): Can address up to 4 GB, might have less installed 64-bit (X86-64): Our lab machines have 48-bit VAS (256 TB), 36-bit PAS (64 GB)

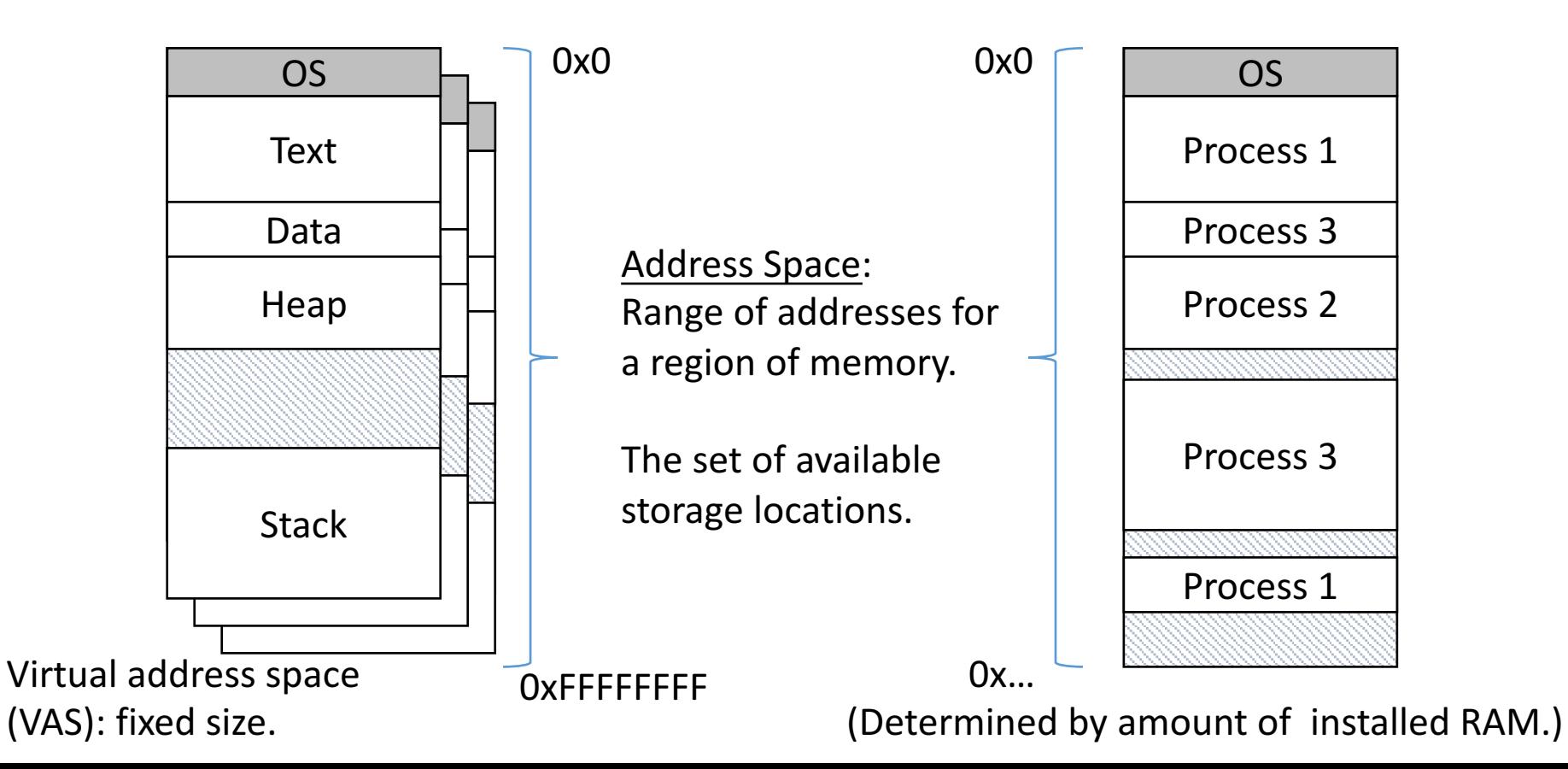

### Cohabitating Physical Memory

- If process is given CPU, must also be in memory.
- Problem
	- Context-switching time (CST): 10 µsec
	- Loading from disk: 10 MB/s
	- To load 1 MB process:  $100$  msec =  $10,000 \times \text{CST}$
	- Too much overhead! Breaks illusion of simultaneity
- Solution: keep multiple processes in memory
	- Context switch only between processes in memory

### Memory Issues and Topics

- Where should process memories be placed?
	- Topic: "Classic" memory management
- How does the compiler model memory?
	- Topic: Logical memory model
- How to deal with limited physical memory?
	- Topics: Virtual memory, paging

Plan: Start with the basics (out of date) to motivate why we need the complex machinery of virtual memory and paging.

#### Problem: Placement

- Where should process memories be placed?
	- Topic: "Classic" memory management
- How does the compiler model memory?
	- Topic: Logical memory model
- How to deal with limited physical memory?
	- Topics: Virtual memory, paging

• Physical memory starts as one big empty space.

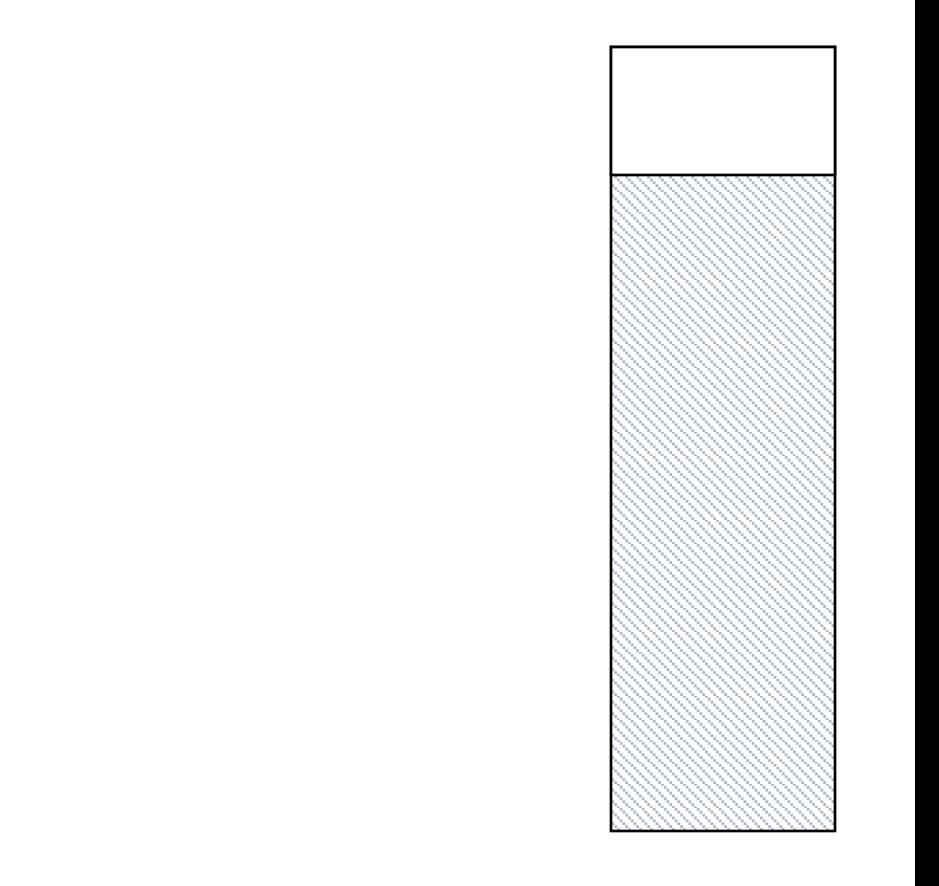

- Physical memory starts as one big empty space.
- Processes need to be in memory to execute.

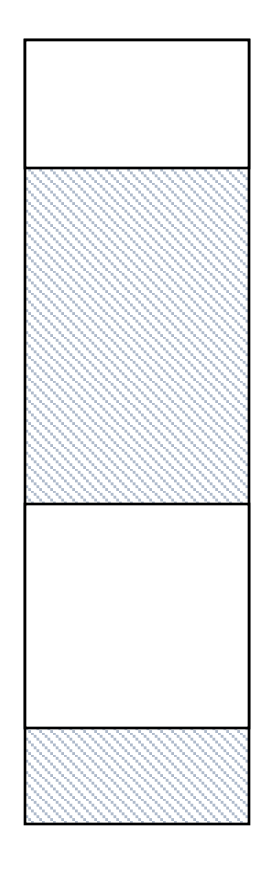

- Physical memory starts as one big empty space.
- When creating process, allocate memory
	- Find space that can contain process
	- Allocate region within that gap
	- Typically, leaves a (smaller) free space

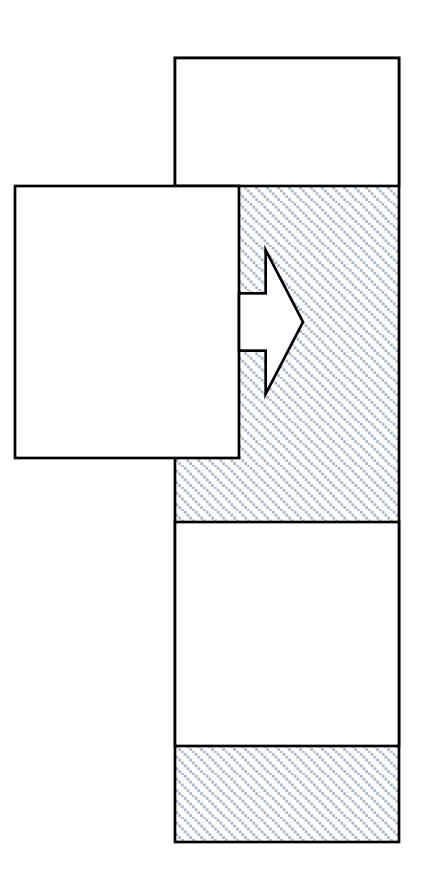

- Physical memory starts as one big empty space.
- When creating process, allocate memory
	- Find space that can contain process
	- Allocate region within that gap
	- Typically, leaves a (smaller) free space
- When process exits, free its memory
	- Creates a gap in the physical address space.
	- If next to another gap, coalesce.

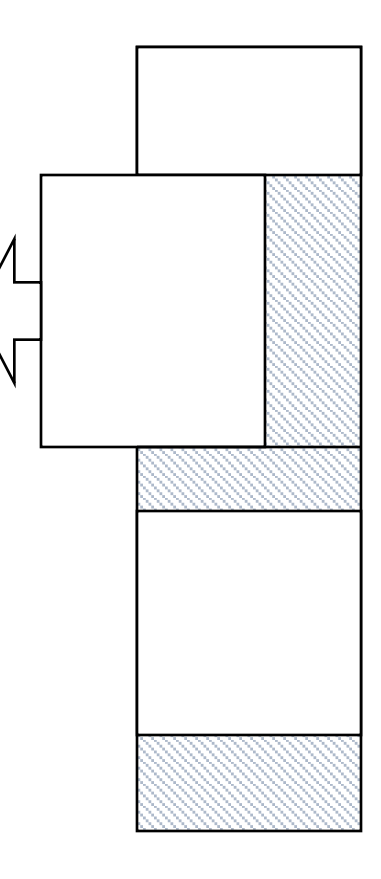

#### Fragmentation

- Eventually, memory becomes fragmented
	- After repeated allocations/de-allocations
- Internal fragmentation
	- Unused space within process
	- Cannot be allocated to others
	- Can come in handy for growth
- External fragmentation
	- Unused space outside any process (gaps)
	- Can be allocated (too small/not useful?)

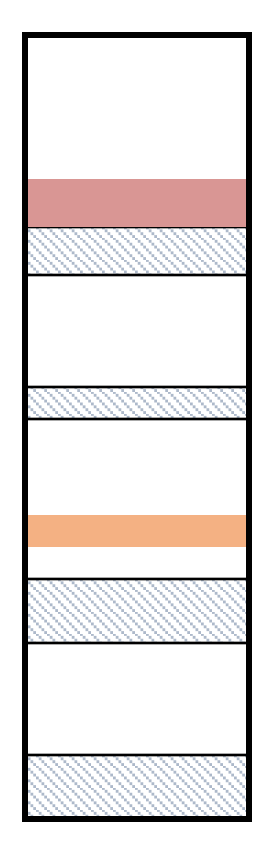

Which form of fragmentation is easiest for the OS to reduce/eliminate?

A. Internal fragmentation

B. External fragmentation

C. Neither

- When searching for space, what if there are multiple options?
- Algorithms
	- First (or next) fit
	- Best fit
	- Worst fit
- Complication
	- Is region fixed or variable size?

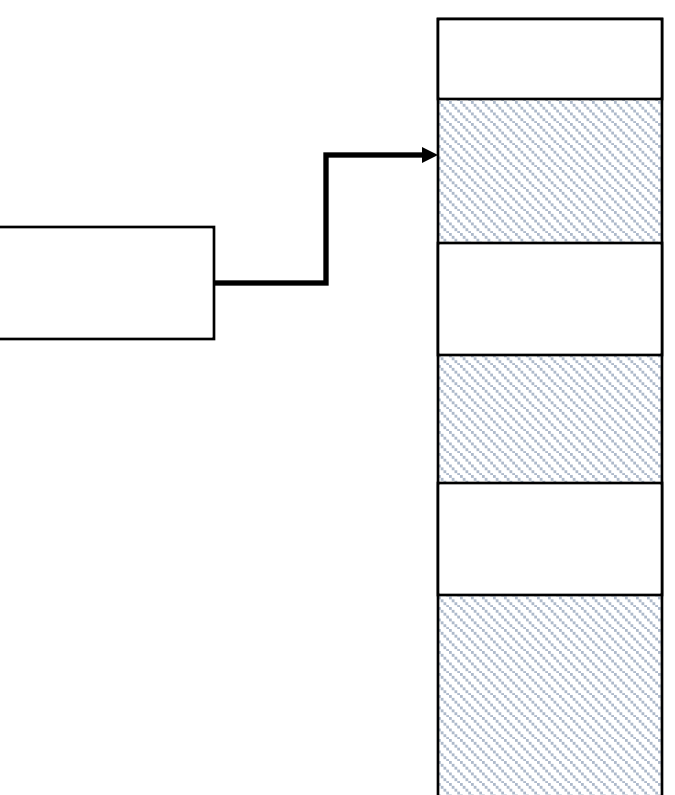

- When searching for space, what if there are multiple options?
- Algorithms
	- First (or next) fit
	- *Best fit*
	- Worst fit
- Complication
	- Is region fixed or variable size?

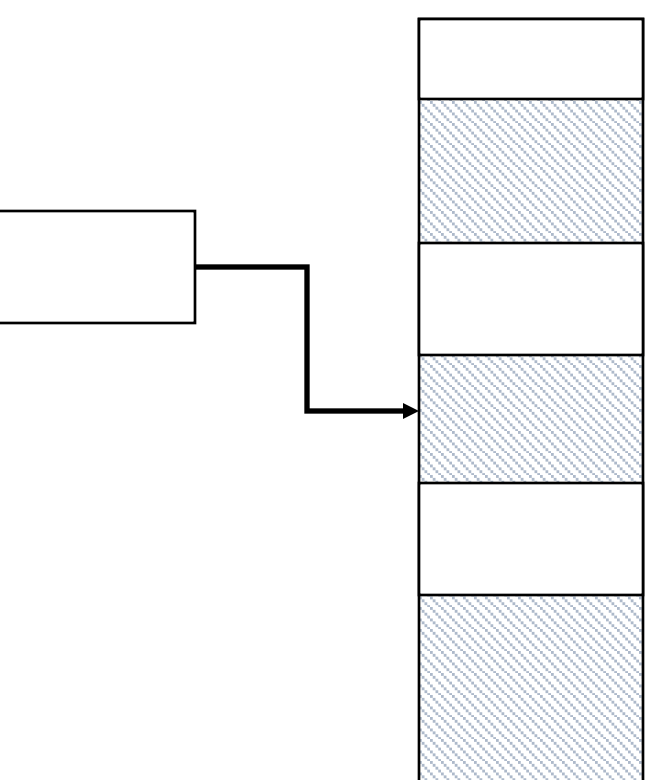

- When searching for space, what if there are multiple options?
- Algorithms
	- First (or next) fit
	- Best fit
	- *Worst fit*
- Complication
	- Is region fixed or variable size?

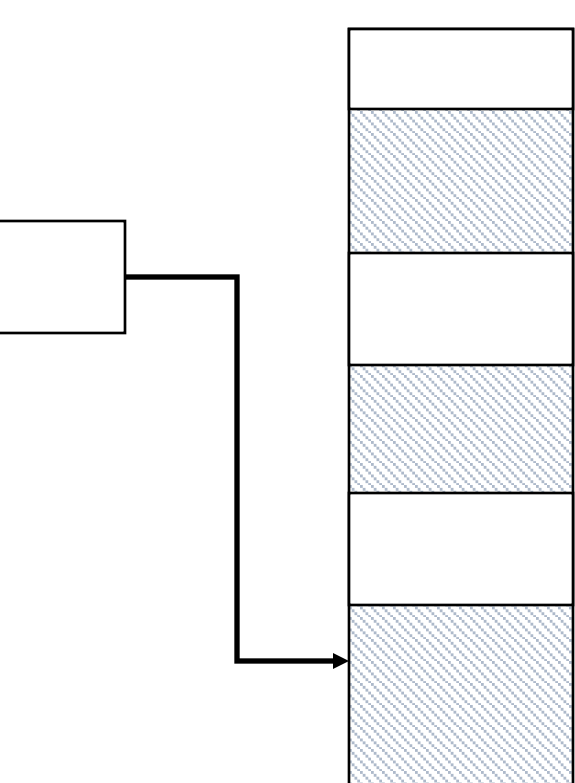

#### Which memory allocation algorithm leaves the smallest fragments (external)?

A. first-fit

B. worst-fit

C. best-fit

Is leaving small fragments a good thing or a bad thing?

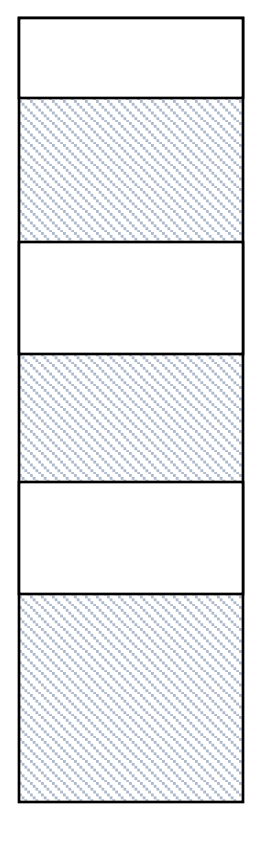

- When searching for space, what if there are multiple options?
- Algorithms
	- *First (or next) fit: fast*
	- Best fit
	- Worst fit
- Complication
	- Is region fixed or variable size?

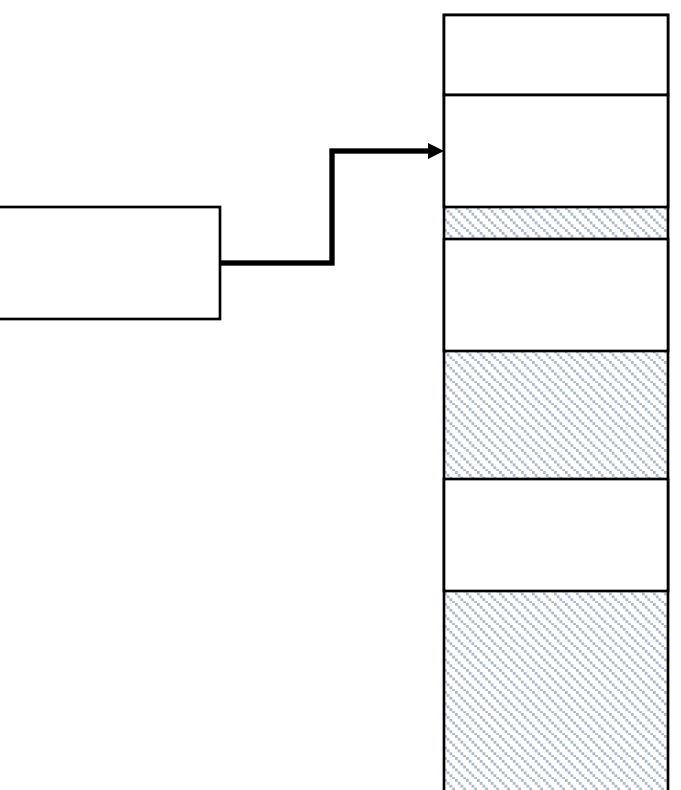

- When searching for space, what if there are multiple options?
- Algorithms
	- First (or next) fit
	- *Best fit: leaves small fragments*
	- Worst fit
- Complication
	- Is region fixed or variable size?

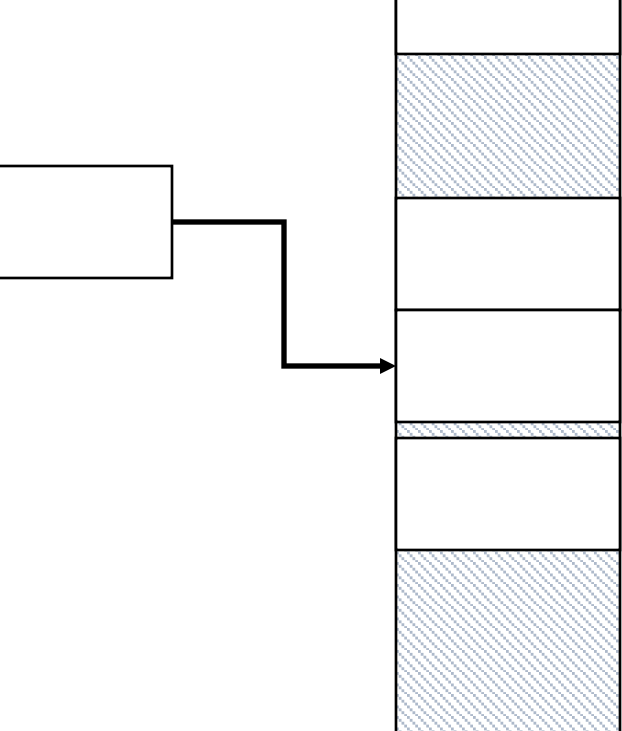

- When searching for space, what if there are multiple options?
- Algorithms
	- First (or next) fit
	- Best fit
	- *Worst fit: leaves large fragments*
- Complication
	- Is region fixed or variable size?

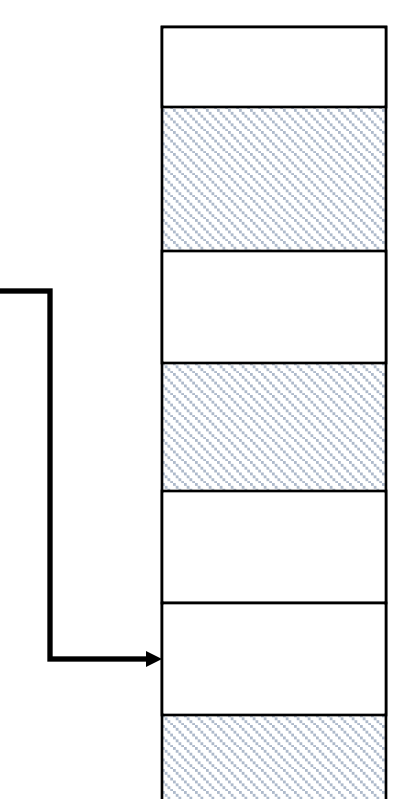

### What if it doesn't fit?

- There may still be significant unused space
	- External fragments
	- Internal fragments
- Approaches

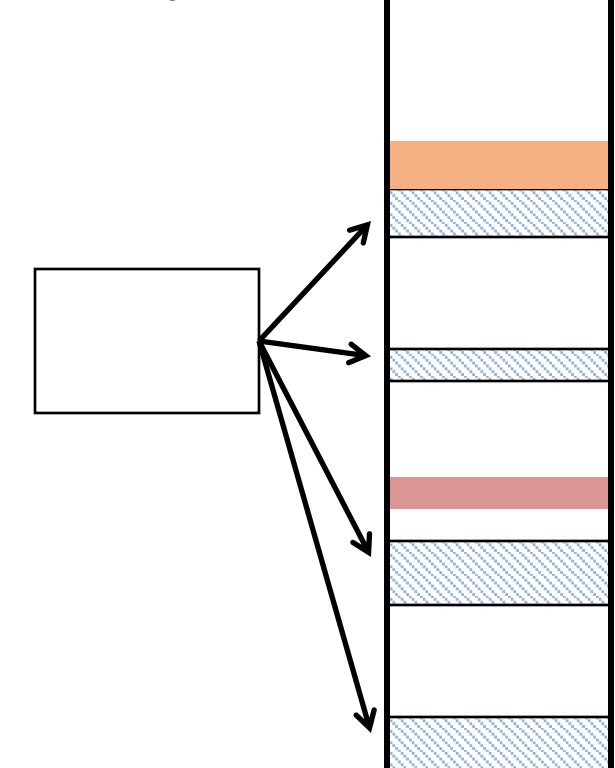

### What if it doesn't fit?

- There may still be significant unused space
	- External fragments
	- Internal fragments
- Approaches
	- *Compaction*

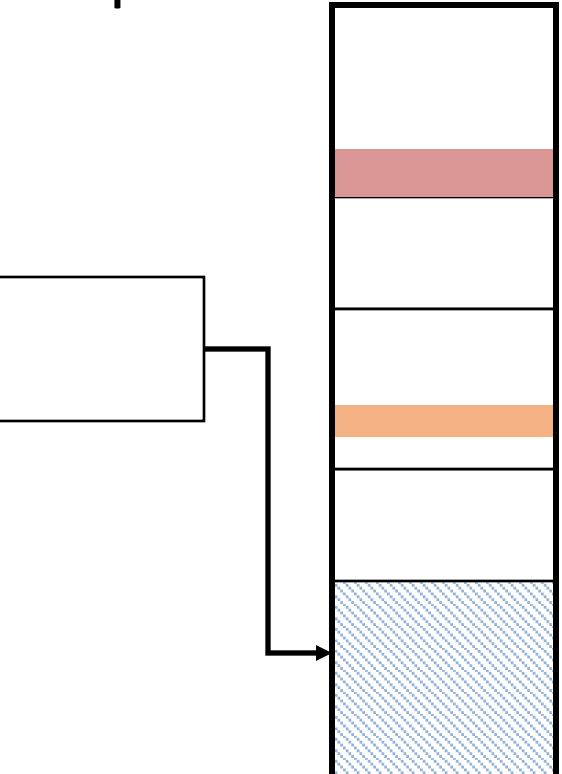

### What if it doesn't fit?

- There may still be significant unused space
	- External fragments
	- Internal fragments
- Approaches
	- Compaction
	- *Break process memory into pieces*
		- Easier to fit.
		- More state to keep track of.

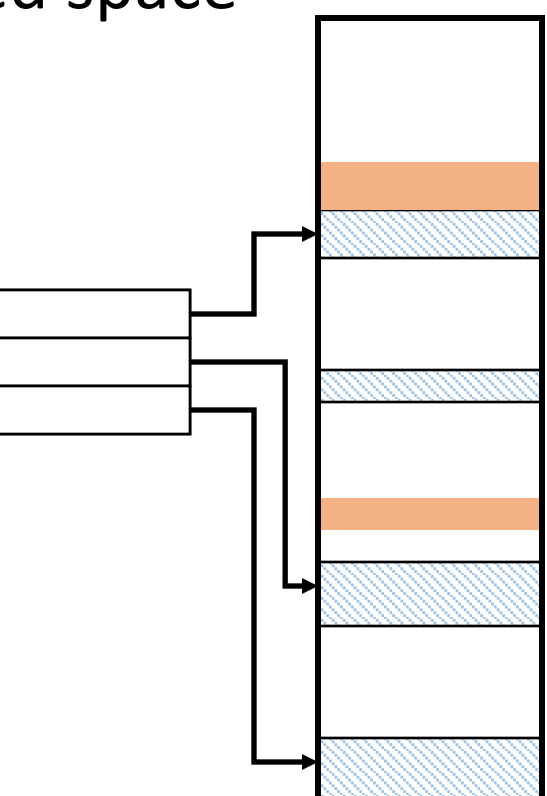

- When placing process, it may be hard to find a large enough free region in physical memory.
- Fragmentation makes this harder over time (free pieces get smaller, spread out).
- General solution: don't require all of a process's memory to be in one piece!

• General solution: don't require all of a process's memory to be in one piece!

> Process 1 OS Process 2 Process 1 Process 2

Physical Memory

Process 3

• General solution: don't require all of a process's memory to be in one piece!

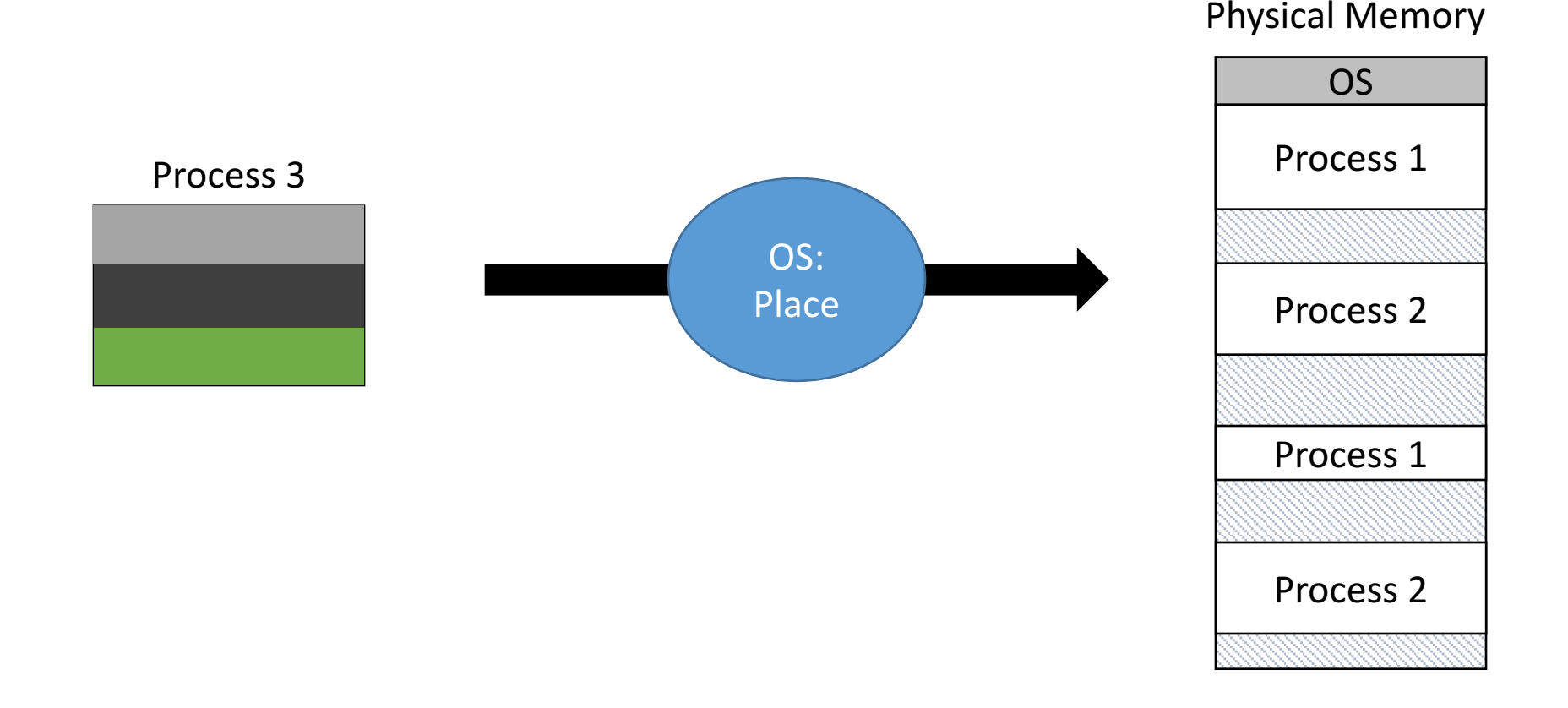

• General solution: don't require all of a process's memory to be in one piece!

Physical Memory

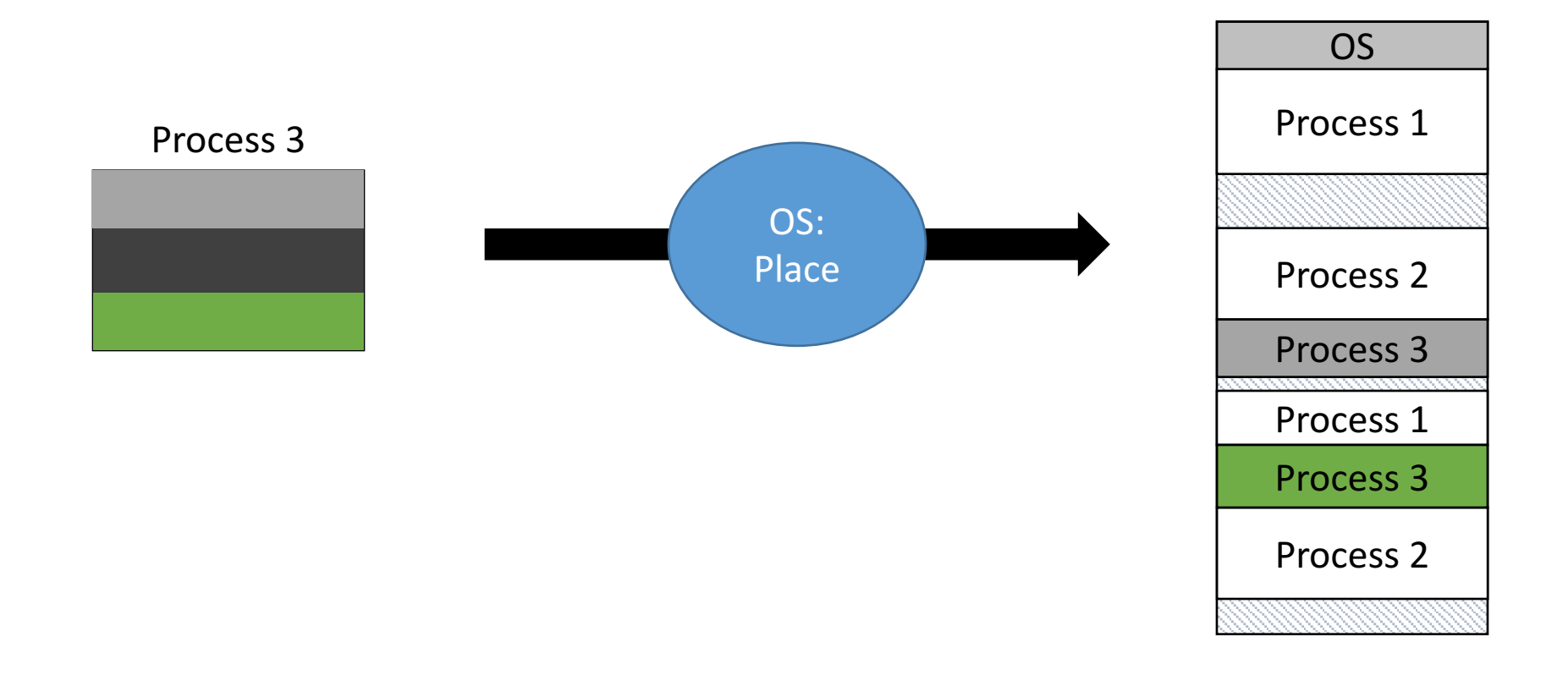

• General solution: don't require all of a process's memory to be in one piece!

Physical Memory

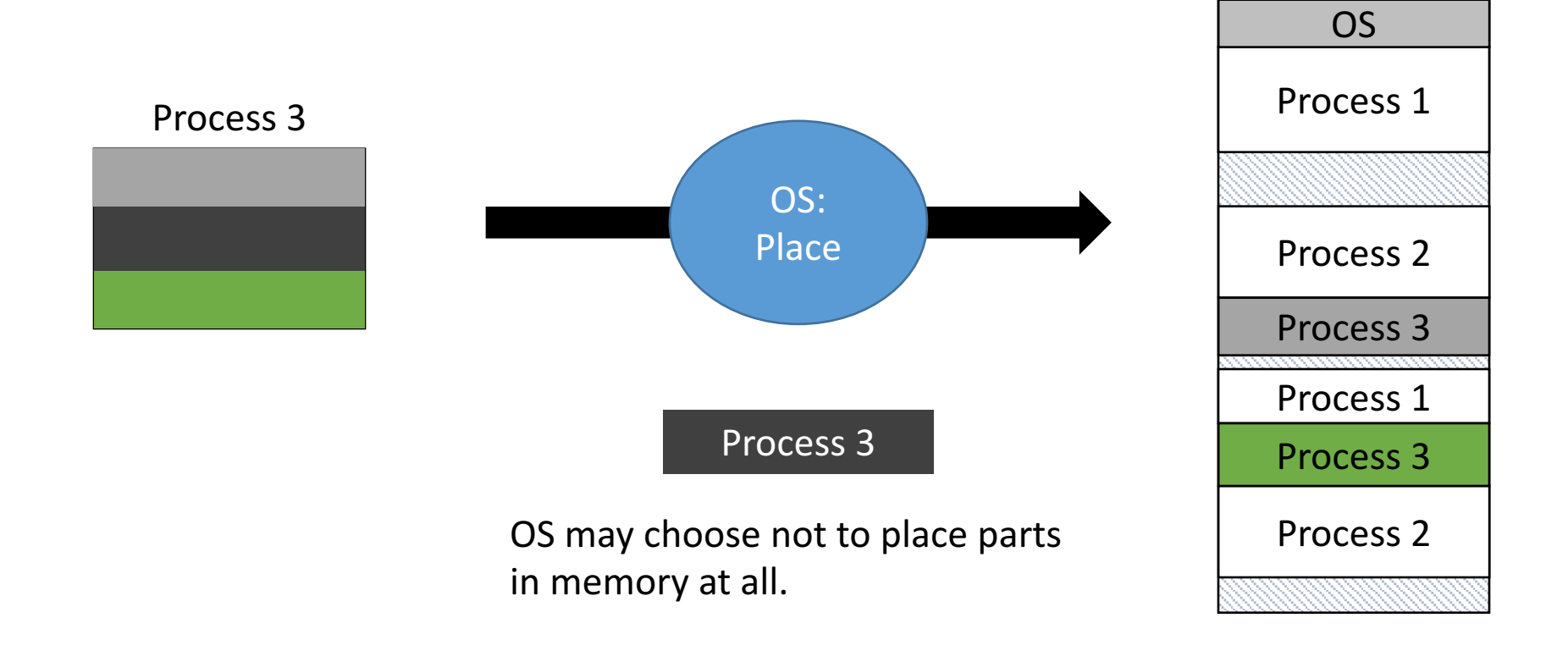

### Problem: Addressing

- Where should process memories be placed? • Topic: "Classic" memory management
- How does the compiler model memory?
	- Topic: Logical memory model
- How to deal with limited physical memory?
	- Topics: Virtual memory, paging

#### (More) Problems with Memory Cohabitation

- Addressing:
	- Compiler generates memory references
	- Unknown where process will be located
- Protection:
	- Modifying another process's memory
- Space:
	- The more processes there are, the less memory each individually can have

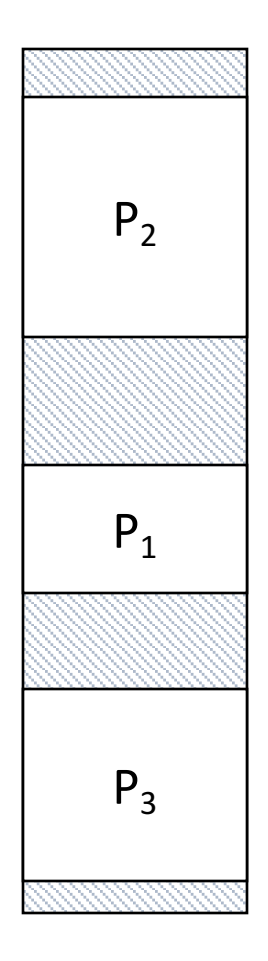

### Compiler's View of Memory

- Compiler generates memory addresses
	- Needs empty region for text, data, heap, stack
	- Ideally, very large to allow heap and stack to grow
	- Alternative: four independent empty regions
- What compiler needs to know, but doesn't
	- Physical memory size
	- Where to place data (e.g., stack at high end)
		- Must avoid allocated regions in memory

### Address Spaces

- Address space
	- Set of addresses for memory
- Usually linear: 0 to *N*-1 (size *N*)
- Physical Address Space
	- 0 to  $N-1$ ,  $N = size$
	- Kernel occupies lowest addresses

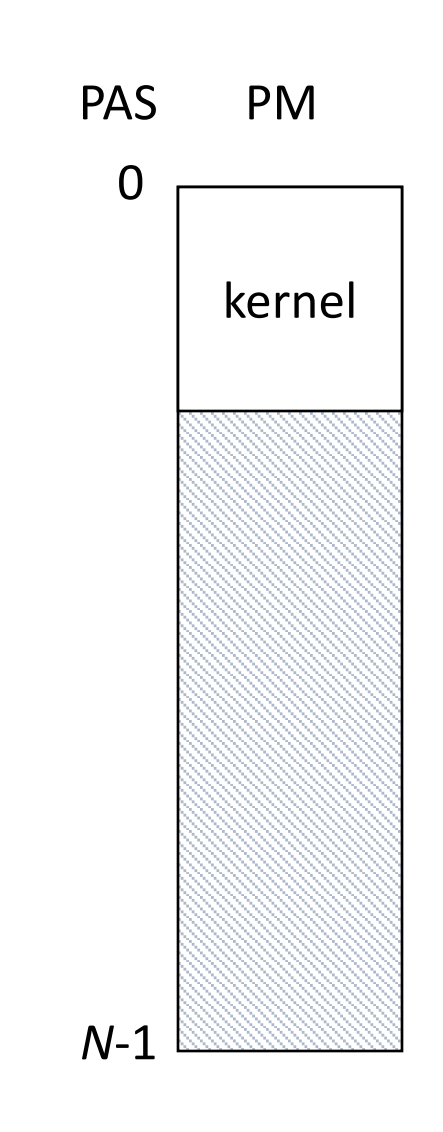

### Virtual vs. Physical Addressing

- Virtual addresses
	- Assumes separate memory starting at 0
	- Compiler generated
	- Independent of location in physical memory
- OS: Map virtual to physical

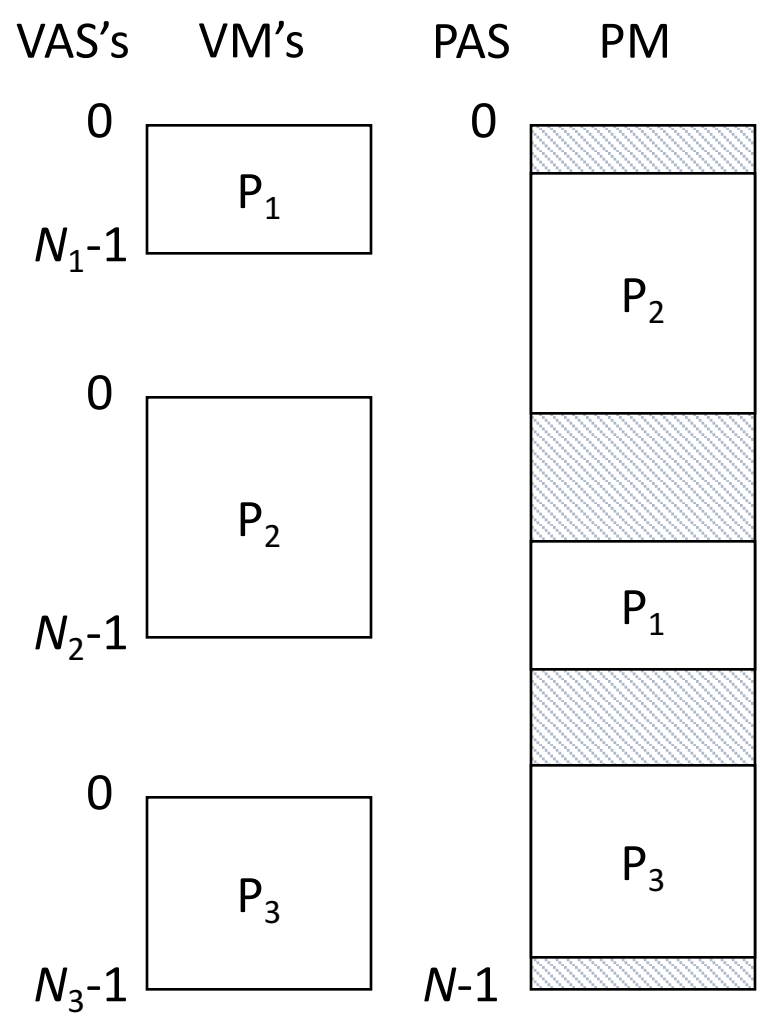

When should we perform the mapping from virtual to physical address? Why?

- A. When the process is initially loaded: convert all the addresses to physical addresses
- B. When the process is running: map the addresses as they're used.
- C. Perform the mapping at some other time. When?

### Hardware for Virtual Addressing

- Base register filled with start address
- To translate address, add base
- Achieves relocation
- To move process: change base

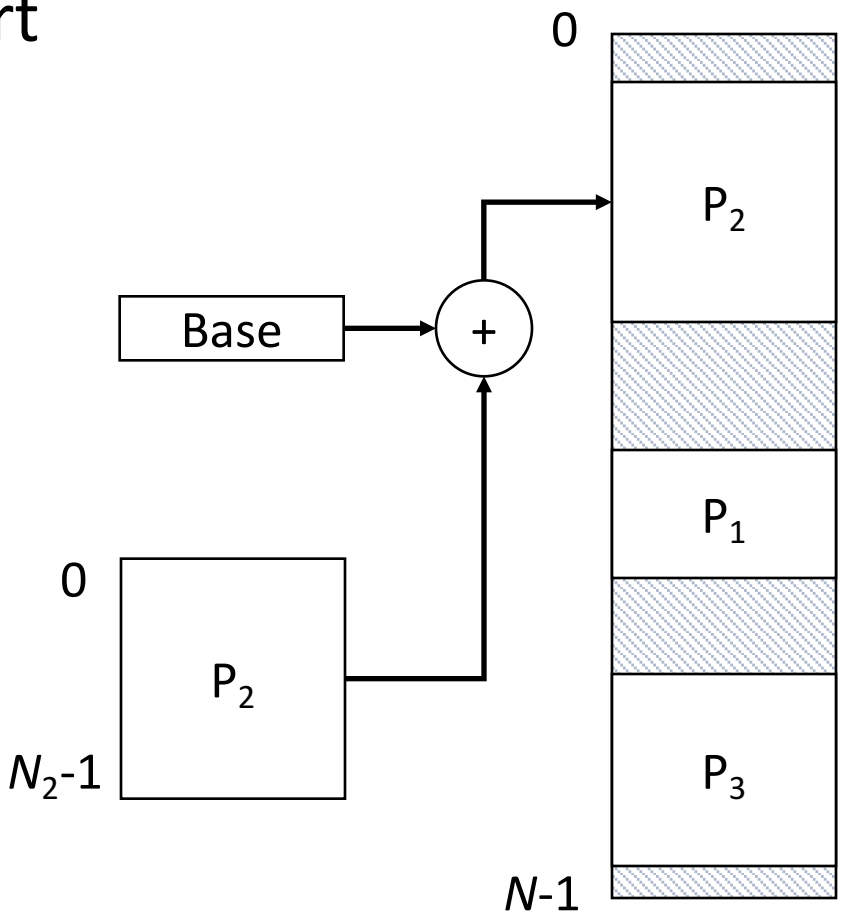

### Hardware for Virtual Addressing

- Base register filled with start address
- To translate address, add base
- Achieves relocation
- To move process: change base

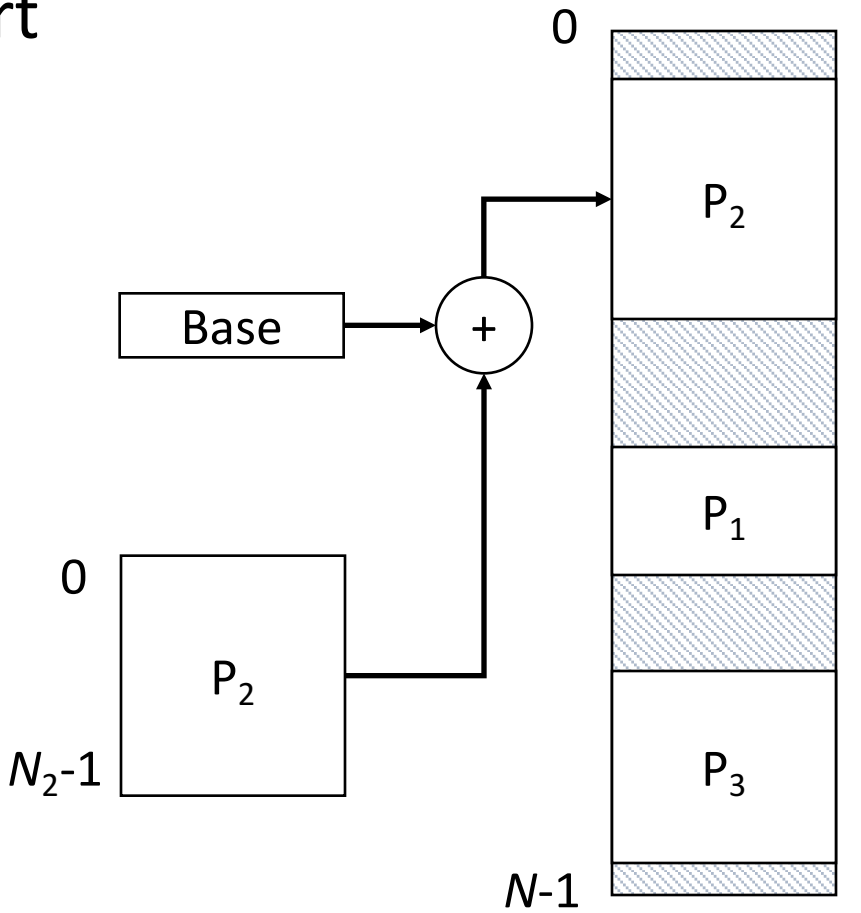

### Hardware for Virtual Addressing

- Base register filled with start address
- To translate address, add base
- Achieves relocation
- To move process: change base
- Protection?  $P_2$

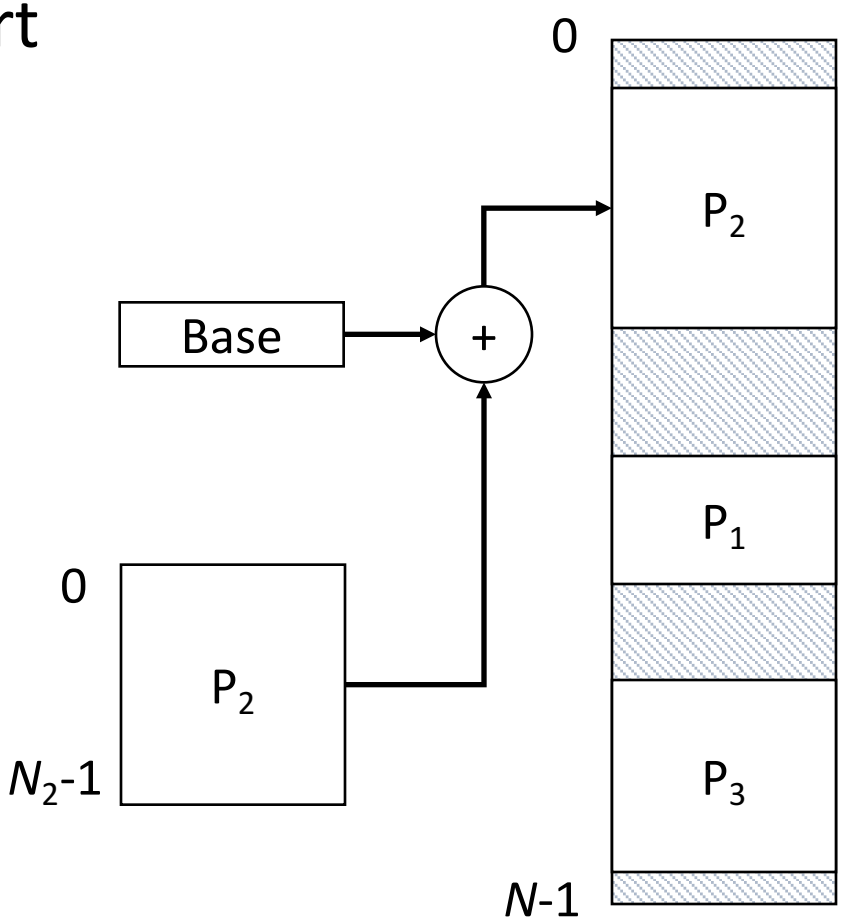

#### Protection

- Bound register works with base register
- Is address < bound
	- Yes: add to base
	- No: invalid address, TRAP
- Achieves protection

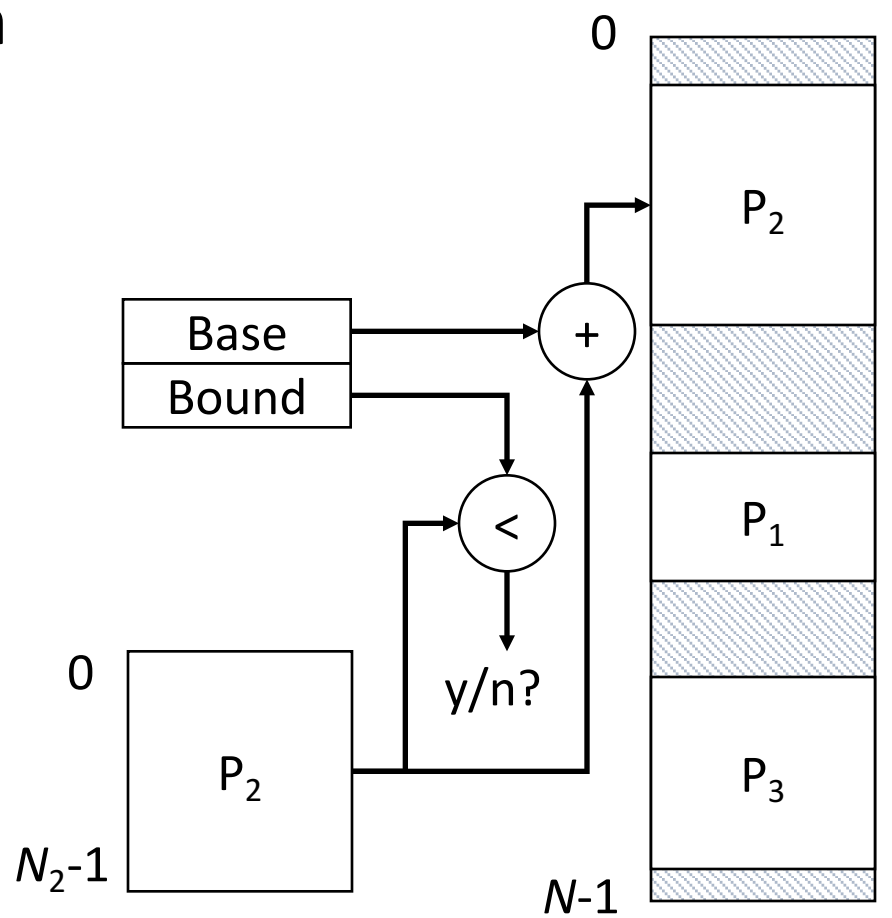

When would we need to update these base & bound registers?

Given what we currently know about memory, what must we do during a context switch?

- A. Allocate memory to the switching process
- B. Load the base and bound registers
- C. Convert logical to physical memory addresses

### Memory Registers Part of Context

- On Every Context Switch
	- Load base/bound registers for selected process
	- Only kernel does loading of these registers
	- Kernel must be protected from all processes
- Benefit
	- Allows each process to be separately located
	- Protects each process from all others

- Compiler has no idea where, in physical memory, the process's data will be.
- Compiler generates instructions to access VAS.
- General solution: OS must translate process's VAS accesses to the corresponding physical memory location.

• General solution: OS must translate process's VAS accesses to the corresponding physical memory location.

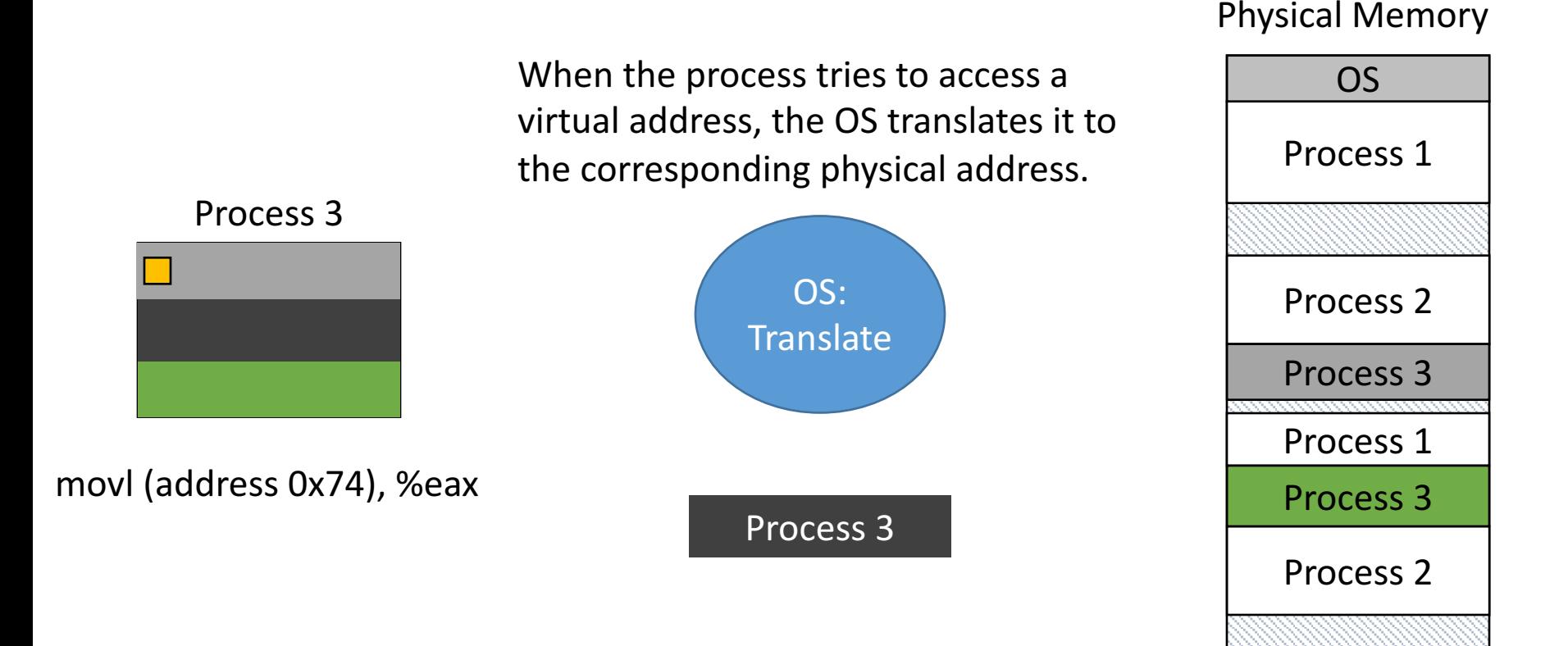

• General solution: OS must translate process's VAS accesses to the corresponding physical memory location.

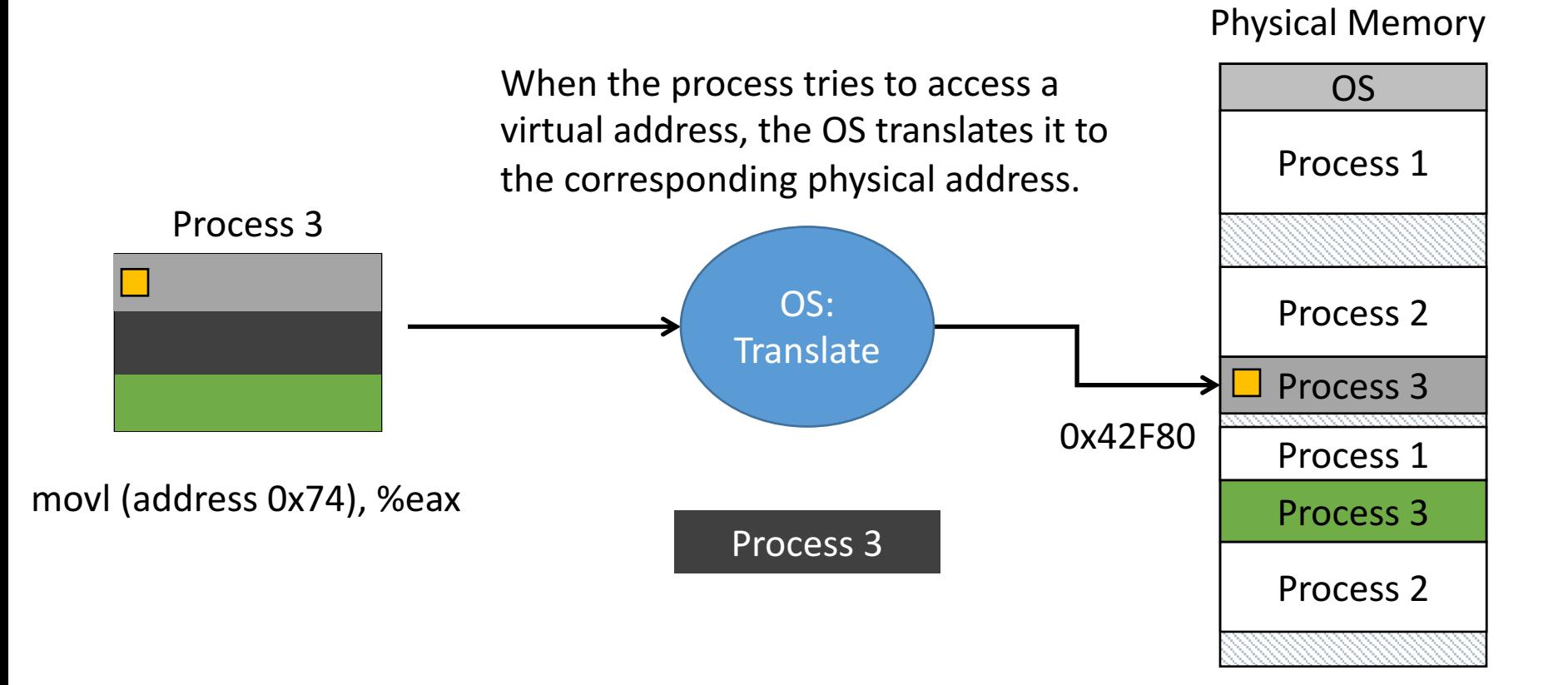

#### Let's combine these ideas:

- 1. Allow process memory to be divided up into multiple pieces.
- 2. Keep state in OS (+ hardware/registers) to map from virtual addresses to physical addresses.

Result: Keep a table to store the mapping of each region.

• General solution: OS must translate process's VAS accesses to the corresponding physical memory location.

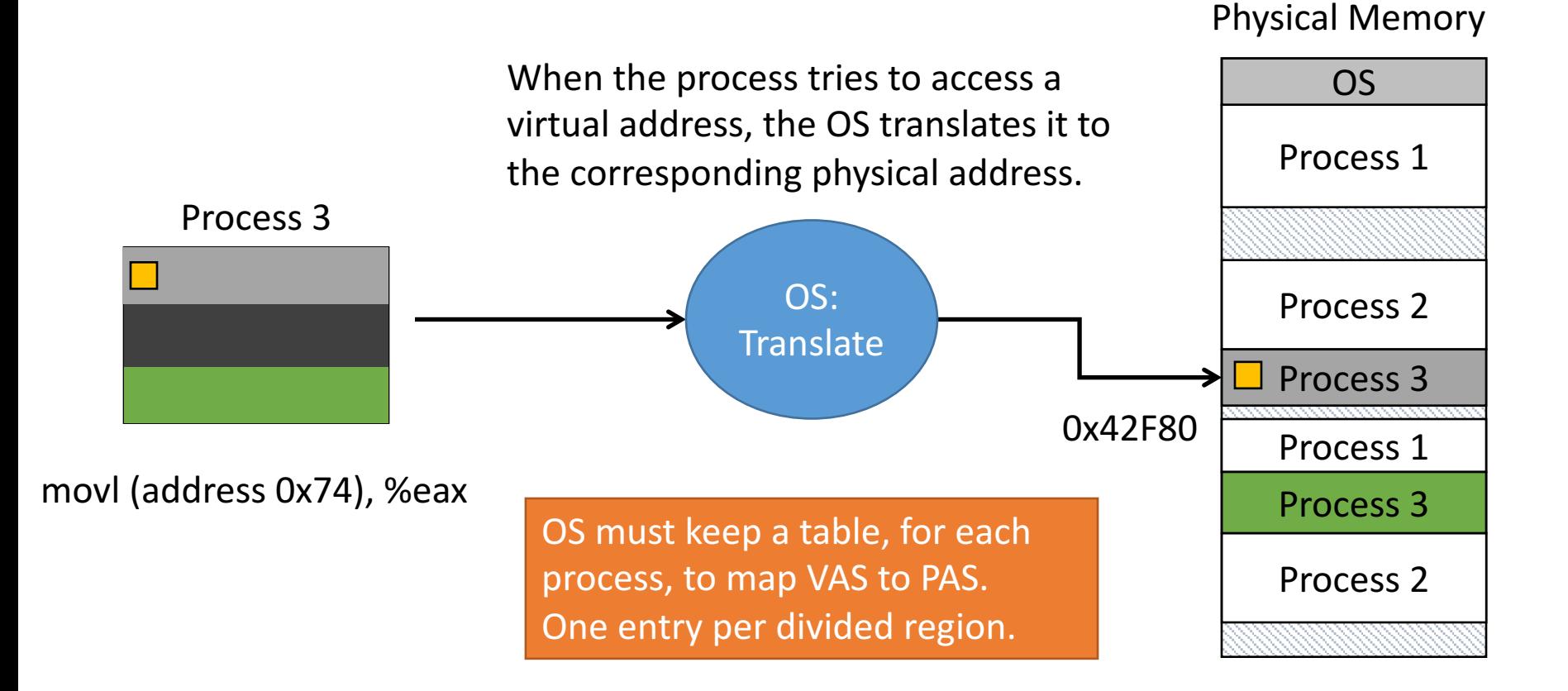

# Two (Real) Approaches

- Segmented address space/memory
- Partition address space and memory into segments
- Segments are generally different sizes
- Paged address space/memory
- Partition address space and memory into pages
- All pages are the same size

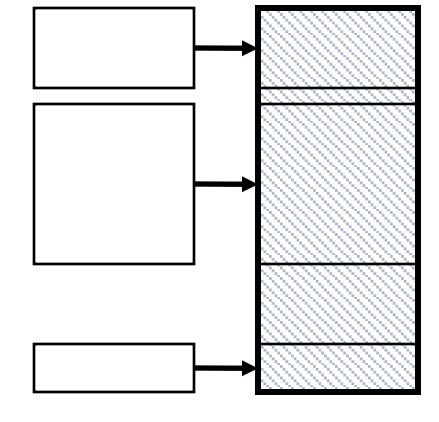

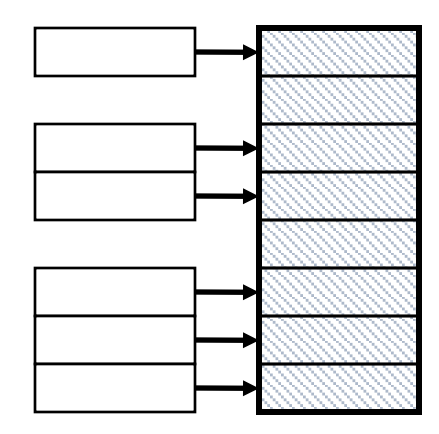